## Chapter 10

# Developmental Analysis for Quantitative Traits

### lun Zhu

#### Purpose

To analyze developmental quantitative traits.

#### **Definitions**

,

#### Genetic Model

For time-dependent traits, the phenotypic data observed at time  $t$  ( $t = 1$ , 2, ...) have the following mixed linear model:

$$
y_{(t)} = Xb_{(t)} + \sum_{u=1}^{m} U_u e_{u(t)}
$$
  
 
$$
\sim N(Xb_{(t)}, V_{(t)} = \sum_{u=1}^{m} \sigma_{u(t)}^2 U_u U_u^T
$$

Variance at time t,  $\sigma_{u(t)}^2$ , can measure genetic variation accumulated from the initial time to time t. Given the observed phenotype vector  $y_{(t-1)}$  measured at time (t-1), the conditional random variables of  $y_{(t)} | y_{(t-1)}$  at time t have conditional distribution:

$$
y_{(t)}|y_{(t-1)} = Xb_{(t|t-1)} + \sum_{u=1}^{m} U_u e_{u(t|t-1)} \sim N(Xb_{(t|t-1)}, V_{(t|t-1)} = \sum_{u=1}^{m} \sigma_{u(t|t-1)}^2 U_u U_u^T)
$$

115

Since conditional  $y_{(t)} | y_{(t-1)}$  is independent of  $y_{(t-1)}$ , conditional random effects,  $e_{(t|t-1)}$ , and conditional variance components,  $\sigma_{u(t|t-1)}^2$  contain extra variation from time  $t-1$  to time t, which is not explainable by the accumulated effects of the initial time to time  $t-1$ .

#### Analysis

With observed phenotypic data at time  $t-1$  ( $y_{(t-1)}$ ) and time  $t(y_{(t)})$ , a new random vector  $y_{(*)}$  can be obtained using mixed model approaches (Zhu, 1995):

$$
\boldsymbol{y}_{(t)} = \boldsymbol{y}_{(t)} - \boldsymbol{C}_{(t-1,t)} \boldsymbol{V}_{(t-1)}^{-1} (\boldsymbol{y}_{(t-1)} - \boldsymbol{X}\boldsymbol{b}_{(t-1)})
$$

The new random vector has variance,

$$
var(\mathbf{y}_{(t)}) = \mathbf{V}_{(t)} - \mathbf{C}_{(t-1,t)} \mathbf{V}_{(t-1)}^{-1} \mathbf{C}_{(t,t-1)},
$$

which is identical to the conditional variance-covariance matrix of  $V_{(t|t-1)}$ . It can be proved that  $y_{(*)}$  is independent of  $y_{(t-1)}$ .

When the new data  $(y_{(*)})$  are used to fit the genetic model,

$$
y_{(*)} = Xb_{(*)} + \sum_{u=1}^{m} \sigma_{u(*)}^{2} U_{u} U_{u}^{T}
$$
  
~ 
$$
\sim N(Xb_{(*)}, V_{(*)} = \sum_{u=1}^{m} \sigma_{u(*)}^{2} U_{u} U_{u}^{T})
$$

unbiased estimation of variances,  $\sigma_{\mu(r)}^2$ , can be obtained by REML or MINQUE(1) approaches (Zhu, 1995). Prediction of random effects,  $e_{u(x)}$ , can be obtained by the linear unbiased prediction (LUP) method (Zhu, 1992; Zhu and Weir, 1996) or the adjusted unbiased prediction (AUP) method (Zhu, 1993; Zhu and Weir, 1996). Since  $\sigma_{u^{(*)}}^2$  is equivalent to the conditional variance  $\sigma_{u(t|t-1)}^2$ , genetic effects  $e_{u(*)}$  also have an equivalency to the conditional genetic effects  $e_{u(t|t-1)}$ .

#### **Originator**

Zhu, J, (1992). Mixed model approaches for estimating genetic variances and covariances. Journal of Biomathematics 7(1):1-11.

- Zhu, J. (1993). Methods of predicting genotype value and heterosis for offspring of hybrids. Journal of Biomathematics 8(1):32-44.
- Zhu, J. (1995). Analysis of conditional effects and variance components in developmental genetics Genetics 141(4):1633-1639.
- Zhu, J. and Weir, B.S. (1996). Diallel analysis for sex-linked and maternal effects. Theoretical and Applied Genetics 92(1): 1-9.

#### Software Available

Zhu, J. (1997). GENCONDl.EXE a computer software for calculating conditional phenotypic data. Analysis Methods for Genetic Models (pp. 278-285), Agricultural Publication House of China, Beijing (program free of charge). Contact Dr. Jun Zhu, Department of Agronomy, Zhejiang University, Hangzhou, China. E-mail: <jzhu@ zju.edu.cn>.

#### EXAMPLE

Unconditional data (BOL8/4 and BOL8/9) to be analyzed (file: COTBOLM.TXT) (Parent = 4, Year = 2, Blk = 1):

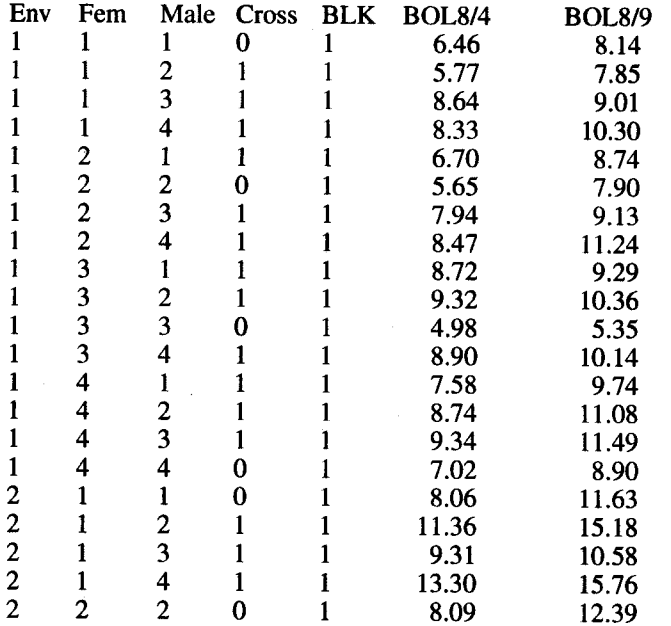

118 Handbook of Formulas and Software for Plant Geneticists and Breeders

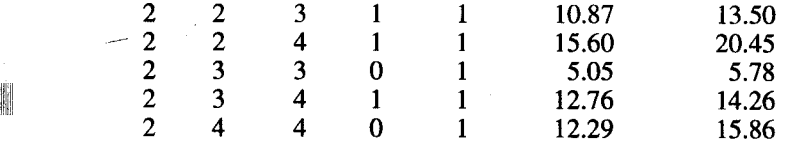

-

Conditional data (BOL8/9|BOL8/4) produced and to be analyzed (Par $ent = 4$ , Year = 2, Blk = 1):

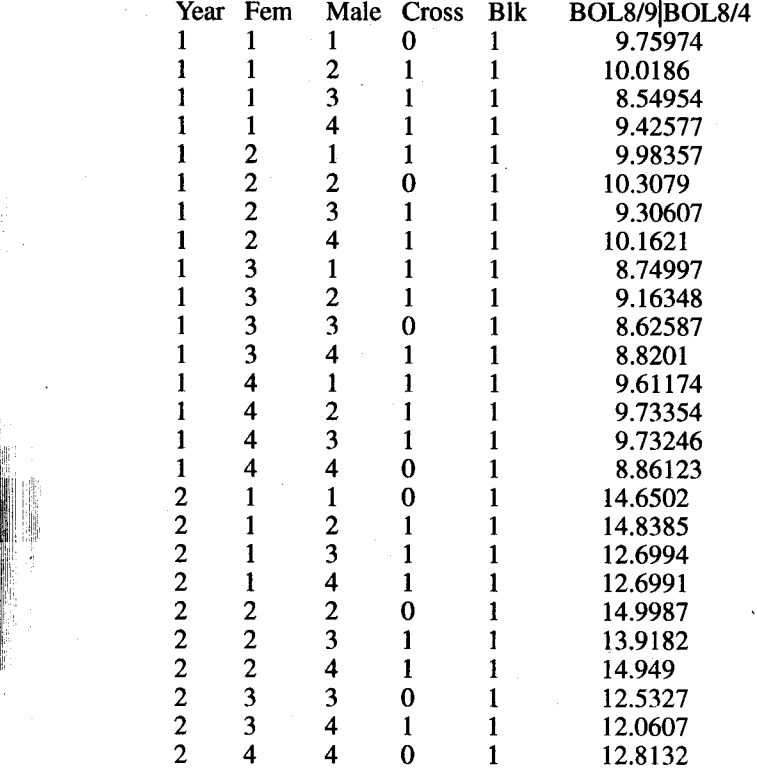

1. Run GENAD.EXE to create mating design matrix files and unconditional data for the additive-dominance (AD) model. Before running these programs, create a data file (e.g., COTBOLM. TXT) for your analysis of unconditional data with five design columns followed by trait columns, which are (1) environment, (2) maternal, (3) paternal, (4) generation, and (5) replication. There is a limitation  $\left($  < 100 traits) for the number of trait columns. The data file COTBOLM. TXT contains phenotypic data of two traits (BOL8/4 and BOL8/9).

- 2. Run the program GENCOND1.EXE for constructing conditional data. The conditional data will have five design columns and will be stored in a file with the name COTBOLM.CON. Afterward, run GENAD.EXE again using the conditional data file COTBOLM. CON to create files for mating design matrix and conditional data by the AD model.
- 3. Conditional variances and conditional genetic effects can be obtained by running programs for variance analyses. Standard errors of estimates are calculated by jackknife procedures. If you have multiple blocks for your experiments, you can use GENVARlR.EXE for jackknifing over blocks. Otherwise, you can use GENVARIC.EXE or GENCOV1C.EXE for jackknifing over cell means. These two programs will allow you to choose the parental type (inbred or outbred) and the prediction methods (LUP or AUP). You also need to input coefficients  $(1, 0, 0r - 1)$  for conducting linear contrasts for genetic effects of parents.
- 4. The results will be automatically stored in text files for later use or printing. An example of results is provided in a file named COTBOLM. VAR (output 1) for analysis of conditional variance and conditional genetic effects.
- 5. Developmental genetic analysis can also be conducted for other genetic models, such as GENADM.EXE for additive, dominance, and maternal models with  $G = A + D + M$ ; GENADE.EXE for additive, dominance, and epistatic models with  $G = A + D + AA$ ; GENSEX. EXE for additive, dominance, sex-linked, and maternal models with  $G = A + D + L + M$ ; GENDIPLD. EXE for traits of diploid seeds or animals; GENTRIPL.EXE for traits of triploid endosperm.

#### Output 1 for Conditional Variance Analysis

Ii:

```
Traits =, 1
Variance components = , 5
Degree of freedom = , 25
File name is cotbolm.VAR
Date and Time for Analysis: Sat Jun 24 19:07:06 2000
Variance Components Estimated by MINQUE(1) with GENVAR1R.EXE.
Jackknifing Over Block Conducted for Estimating S.E.
Predicting Genetic Effects by Adjusted Unbiased Prediction (AUP)
   Method.
```
#### 120 Handbook of Formulas and Software for Plant Geneticists and Breeders

 $NS = Not significant; S+ = Significant at 0.10 level.$  $S^*$  = Significant at 0.05 level;  $S^{**}$  = Significant at 0.01 level. Linear Contrast Test: +<1> +<2> -<3> +<4> Diallel Analysis of Trait, BOL8/9IBOL8/4, for Public Users. Var Comp Estimate S. E. p-value (1): Additive Var 0.665074 0.120759 5.04e-006 S\*\* (2): Dominance Var 0.180163 0.0462009 0.00032 S\*\* (3): Add. \* Env. Var 0.193749 0.0588614 0.00148 S\*\* (4): Dom. \* Env. Var 0.331579 0.0779674 0.000129 s\*\* (5): Residual Var 0.189768 0.0819921 0.0146 S\*  $(6):$  Var(Pheno.) Proportion of Var(G)/Var(T) Estimate S. E. P-value (1): Additive Var/Vp  $(2)$ : Dominance Var/Vp  $(2)$ : Dominance Var/Vp  $(3)$ : 0.115464 0.0393502 0.00353 S\*\* (2): Dominance Var/Vp 0.115464 0.0393502 0.00353 S\*\* (3): Add. \* Env. Var/Vp 0.124172 0.0301349 0.000182 S\*\* (4): Dom. \* Env. Var/Vp 0.212505 0.0386894 5.24e-006 S\*\* (5): Residual Var/Vp 0.12162 0.0341315 0.000753 S\*\* Heritability **Estimate S. E. P-value**<br>(6): Heritability(N) 0.426239 0.0429252 1.59e-0 (6): Heritability(N)  $0.426239$  0.0429252 1.59e-010 S\*\*<br>(7): Heritability(B)  $0.541703$  0.0394694 2.53e-011 S\*\* (7): Heritability(B) 0.541703 0.0394694 2.53e-011 s\*\* teb. 124172 0.0301349 0.000182 s\*\*<br>the 0.336677 0.0399954 4.56e-009 s\*\*  $(9):$  Heritability (BE) Genetic Predictor, S. E. , P-value (1): Random Effect is Additive Effects<br>A1,  $0.223513$ ,  $0.155049$ , A1, 0.223513, 0.155049, 0.162, NS<br>A2, 0.677601, 0.121236, 8.19e-006, S\*\* A2, 0.677601, 0.121236, 8.1ge-006, ~S\*\* <sup>j</sup> A3, -0.562930, 0.091853, 2.0ge-006, S\*\* ;1 A4, ~0.338327, 0.119019, 0.00878, S\*\* ; Linear the contract of the contract of the contract of the contract of the contract of the contract of the contract of the contract of the contract of the contract of the contract of the contract of the contract of the con Contrast, 1.95226, 0.371664, 1.94e-005, S\*\* (2): Random Effect is Dominance Effects<br> $D1*1$  0.798935 D1\*1 0.798935 0;436678 0.0793 S+ D2\*2 0.018615 0.066023 0.78 NS D3\*3 0.072842 0.101742 0.481 NS D4\*4 -0.412087 0.328823 0.222 NS<br>D1\*2 0.425023 0.229382 0.0759 S+  $0.425023$  .  $0.229382$  0.0757 S+ D1\*3 -1.004059 0.598641 0.106 NS<br>D1\*4 -0.661568 0.375175 0.0901 S+ D1\*4 -0.661568 0.375175 0.0901 s+  $-0.076713$  0.091950 0.412 NS D2\*4 1.092527 0.629749 0.0951 S+  $-0.253545$  0.321869 0.438 NS Heterosis <Delta> -0.563434 0.767809 0.47 NS (3): Random Effect is Add. \* Env. Effects AE1 in E1 -0.022308 0.102366 0.829 NS<br>AE2 in E1 0.036740 0.088970 0.683 NS AE2 in E1 0.036740 0.088970 0.683 NS AE3 in E1 -0.011993 0.081400 0.884 NS<br>AE4 in E1 -0.002428 0.153184 0.987 NS AE4 in E1 -0.002428 0.153184 0.987 NS<br>
AE1 in E2 0.158196 0.194168 0.423 NS AE1 in E2 0.158196 0.194168 0.423 NS<br>AE2 in E2 0.357913 0.255052 0.173 NS  $0.357913$   $0.255052$   $0.173$  NS

> , .

Jj

## Developmental Analysisfor Quantitative Traits 121

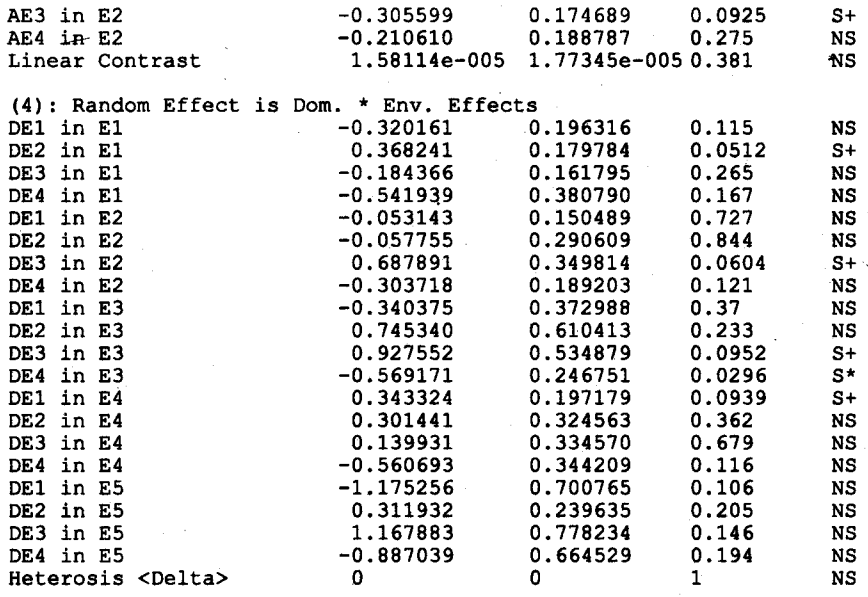

Fixed Effect <1>, 9.42573 Fixed Effect <2>, 13.616

Time Used (Hour) =  $0.000556$ 

,

~